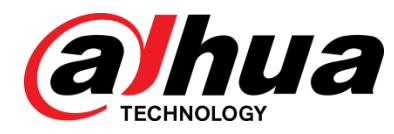

# Prometheus V2.800.0000009.3.R

Release Notes

**ZHEJIANG DAHUA VISION TECHNOLOGY CO., LTD.**

#### <span id="page-1-0"></span>Copyright

© 2020 ZHEJIANG DAHUA VISION TECHNOLOGY CO., LTD. All rights reserved.

This document cannot be copied, transferred, distributed, or saved in any form without the prior written permission of Zhejiang Dahua Vision Technology Co., LTD (hereinafter referred to as "Dahua").

The products described in this document may contain the software that belongs to Dahua or the third party. Without the prior written approval of the corresponding party, any person cannot (including but not limited to) copy, distribute, amend, abstract, reverse compile, decode, reverse engineer, rent, transfer, sublicense the software.

#### **Trademarks**

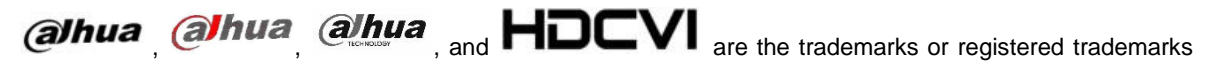

of Dahua.

All other company names and trademarks mentioned herein are the properties of their respective owners.

#### Disclaimer

- These release notes are for reference only, and the actual product shall prevail.
- Succeeding products and release notes are subject to change without notice.
- If there is any uncertainty or controversy, please refer to our final explanation.

# **Table of Contents**

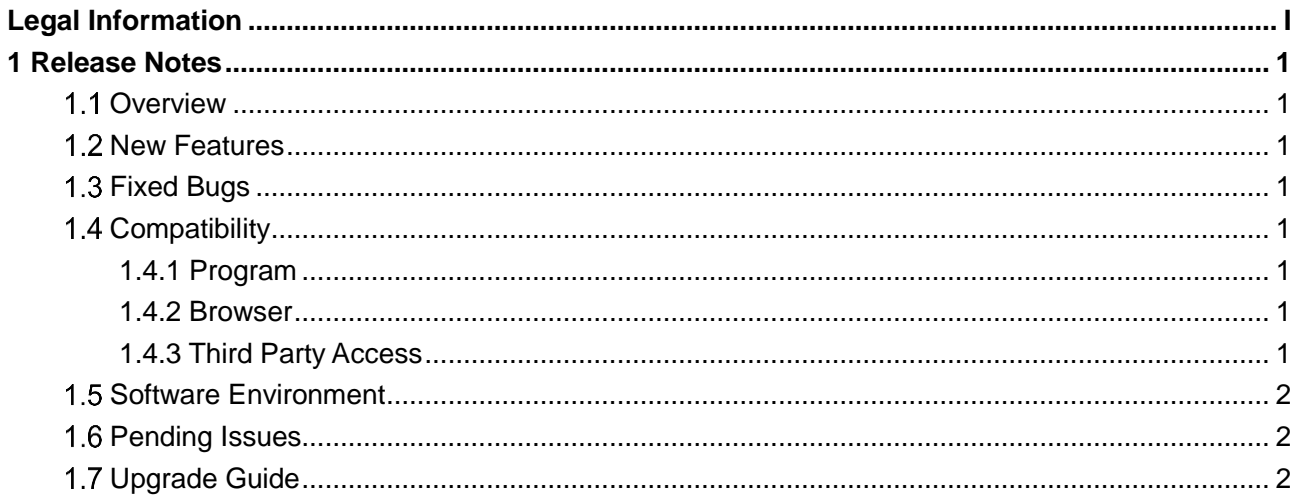

## <span id="page-3-1"></span><span id="page-3-0"></span>**1.1 Overview**

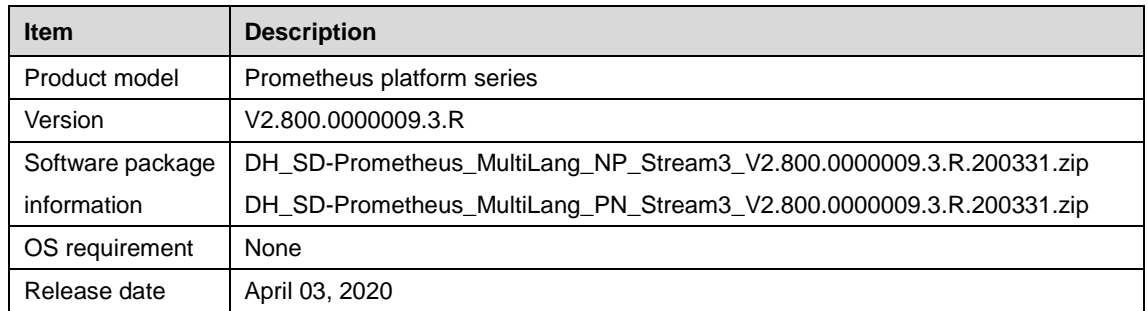

## <span id="page-3-2"></span>**1.2 New Features**

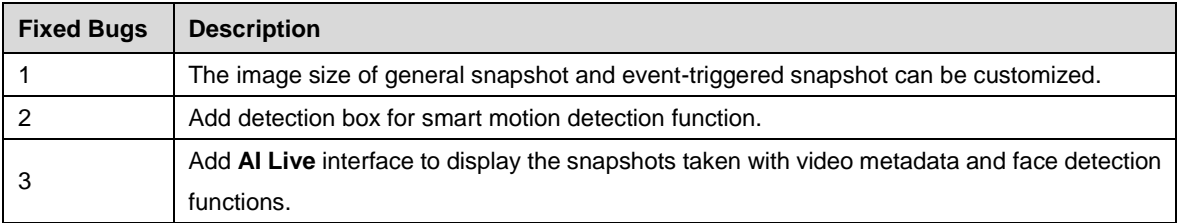

# <span id="page-3-3"></span>**1.3 Fixed Bugs**

None

# <span id="page-3-4"></span>**1.4 Compatibility**

### <span id="page-3-5"></span>**1.4.1 Program**

First release.

#### <span id="page-3-6"></span>**1.4.2 Browser**

IE9\IE10\IE11\Firefox\Chrome (Use Chrome under V42, and Firefox under V52).

Google Chrome newer than 42, Firefox newer than 52, and Win10-edge.

### <span id="page-3-7"></span>**1.4.3 Third Party Access**

- **•** CGI testing tool version: V3.01.6.R
- ONVIF testing tool version: V19.06
- ONVIF: Supports ProfileG
- MILESTONE testing tool version: Xprotect Corporate 2019 R1, device pack 10.2a
- GENETEC testing tool version: Security Desk 5.7R4

**Error! Use the Home tab to apply 标题 1,l1,H1,Title1,Normal + Font: Helvetica,Bold,Space B efore 12 pt,Not Bold,Heading One,h1,Head1,Head,1,Numbered,nu,Level 1 Head,1st level,Secti on Head,Sec1,h11,1st level1,h12,1st level2,h13,1st level3,h14,1st level4,h15,1st leve** 1

# <span id="page-4-0"></span>**1.5 Software Environment**

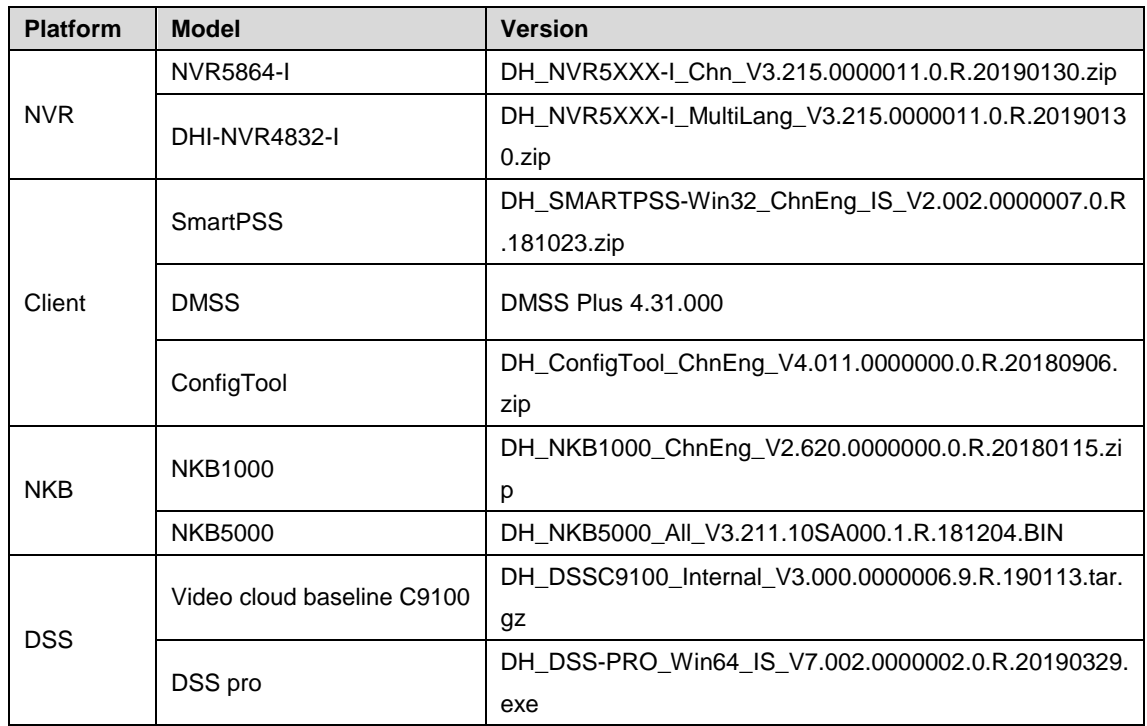

## <span id="page-4-1"></span>**Pending Issues**

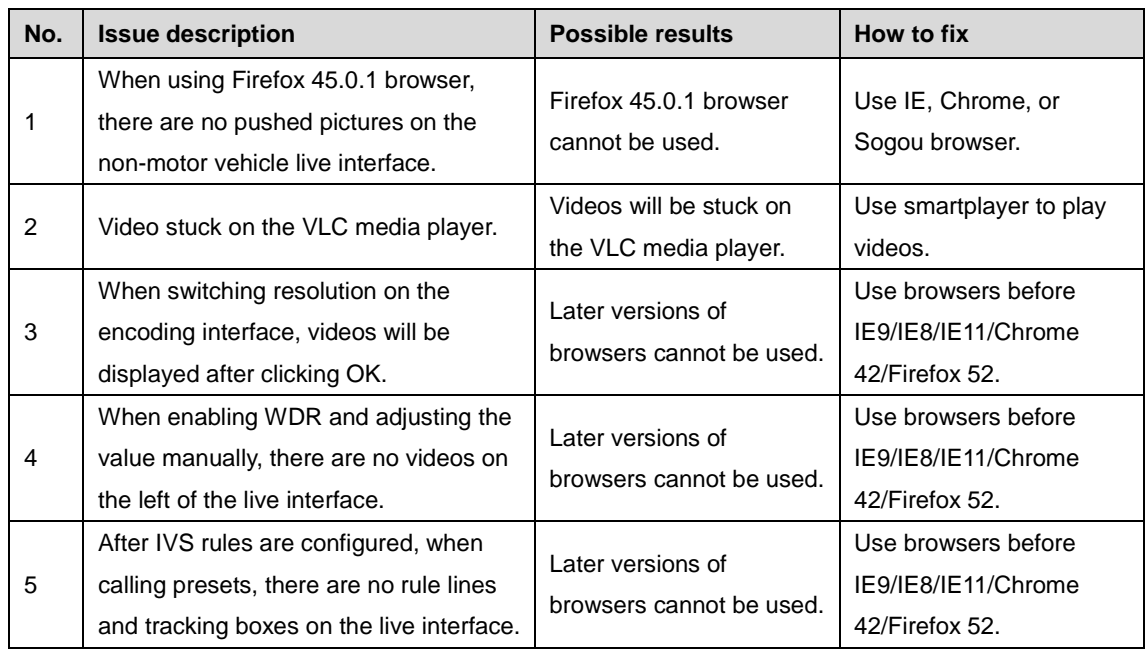

# <span id="page-4-2"></span>**1.7 Upgrade Guide**

Refer to *ConfigTool Instructions*. Try to keep the power on during upgrading even though this platform enables dual back up. If the release date of the program is earlier than June 1, upgrade the following program first: 2.6.01.05.09525 DH\_SD-Prometheus\_Chn\_PN\_Stream3\_V2.800.0000000.7.R.190607.zip. Then upgrade to the latest program.

**Error! Use the Home tab to apply 标题 1,l1,H1,Title1,Normal + Font: Helvetica,Bold,Space B efore 12 pt,Not Bold,Heading One,h1,Head1,Head,1,Numbered,nu,Level 1 Head,1st level,Secti on Head,Sec1,h11,1st level1,h12,1st level2,h13,1st level3,h14,1st level4,h15,1st leve** 2

#### **ZHEJIANG DAHUA VISION TECHNOLOGY CO., LTD.**

Address: No.1199, Bin'an Road, Binjiang District, Hangzhou, P.R. China Postcode: 310053 Tel: +86-571-87688883 Fax: +86-571-87688815 Email: overseas@dahuatech.com Website: www.dahuasecurity.com